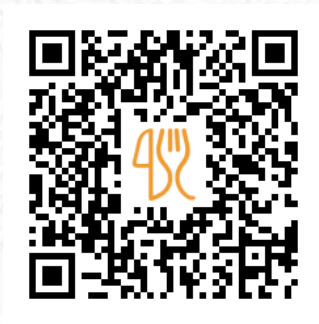

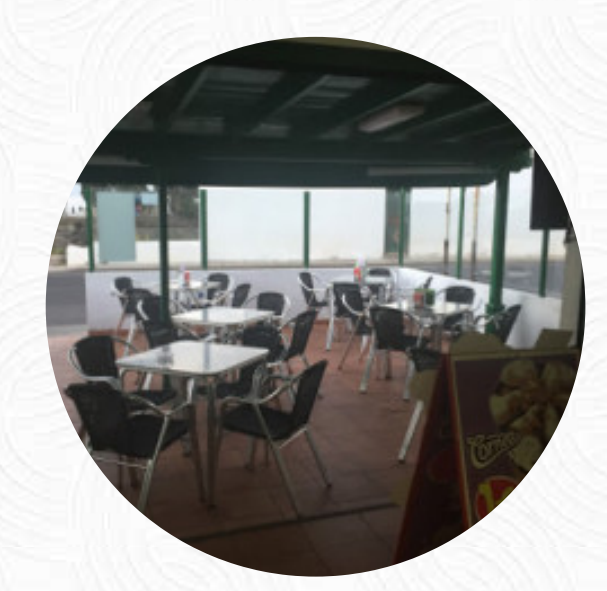

## Carta de menús Las Malvas

Calle Chimanfaya, 5, Tinajo, Spain [https://carta.menu](https://carta.menu/)

**ps://maps.google.es/maps?um=1&ie=UTF-X&geocode=KaOo30L5IkYMMTfvXNi9kBmA&daddr=a&ved=0ahUKEwiCucfM1a7ZAhVOa1AKHWZ**

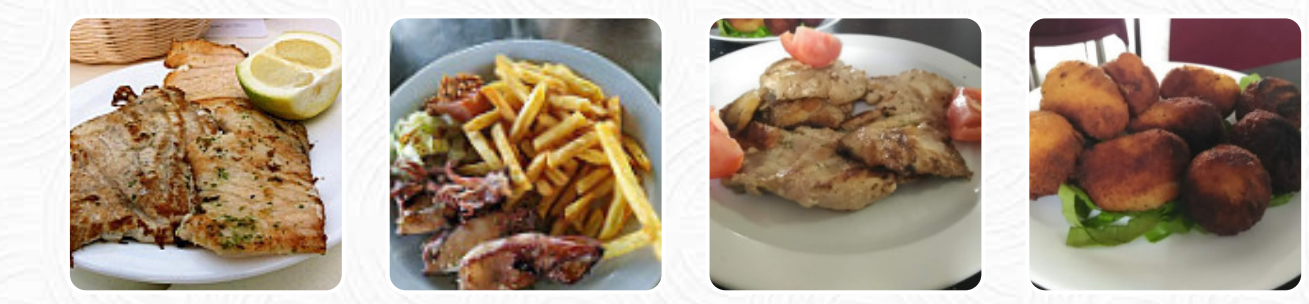

Un **completo [menú de](https://carta.menu/restaurants/tinajo/las-malvas/m/menu-completo) Las Malvas** de Tinajo con todos los 9 menús y bebidas lo encontrarás aquí en la carta. Para *ofertas cambiantes* por favor contacta por teléfono o a través de los datos de contacto en el sitio web con el dueño. Qué le gusta a [User](https://carta.menu/user/anonym) de Las Malvas:

Comimos bastante bien a muy buen precio. las croquetas son requisitos sobre todos algunos huevos y chorizo. los calamares muy ricos. La atención era buena. Tiene una estrella de la galaxia de cerveza. Hay un montón de espacio para aparcar en la zona que hace fácil ir a comer aquí. ideal si quieres comer en un típico sitio canario a buen precio. Sin duda repetiremos [leer más.](https://carta.menu/restaurants/tinajo/las-malvas/f/comentarios-criticas) En Las Malvas en [Tinajo](https://carta.menu/list/36475090/restaurantes-tinajo) se sirve para el desayuno un multivariado

brunch, donde puedes completamente a tu gusto disfrutar, con las bocaditas, Tapas, no puedes hacer absolutamente nada mal, especialmente porque hay algo para cada sabor. Es valioso probar las **dulces y picantes comidas españolas menús** de la cocina del casa.

## Carta de menús Las Malvas

Ensaladas

**ENSALADA MIXTA**

Bebidas alcohólicas **CERVEZA**

Platos principales **CALAMARI**

Snacks **CROQUETAS**

Tapas Calientes - Warme Tapas **CHORIZO**

Bebidas

**CERVEZA,**

Bebidas y Helados **HELADOS ARTESANALES** Ingredientes utilizados

Este tipo de platos se sirven **PEZ**

Postres **BROWNIE DE CHOCOLATE BIENMESABE**

Entrante

**HUEVOS**

**QUESO LANZAROT CON MERMELADA DE HIGOS**

**GARBANZA**

## Plato

**PLATO COMBINADOS CON PAPAS CALAMARES A LA PLANCHA CON PAPAS POLLO CON PAPAS FRITAS Y ENSALADA**

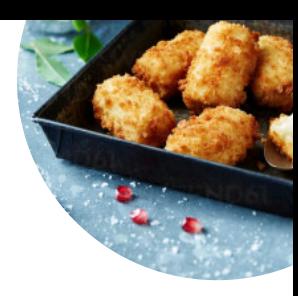

## Carta de menús Las Malvas

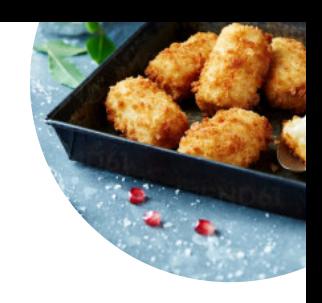

Las Malvas

Calle Chimanfaya, 5, Tinajo, Spain

**Horario de apertura:**

---

**gallery** image